## **Examples of SQL (EXISTS)**

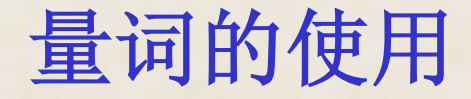

关系模式

## 顾客 **Customers (cid, cname, city, discnt)**

供应商 **Agents (aid, aname, city, percent)**

产品

**Products (pid, pname, city, quantity, price)**

订单 **Orders (ordno, month, cid, aid, pid, qty, dollars)**

*2019/10/10 Database Principles & Programming 2*

**【例1】 Find cid values of customers with discnt smaller than those of all customers who live in Duluth.**

**【Answer 1】量化比较查询** 

*2019/10/10 Database Principles & Programming 3* **WHERE city='Duluth' ) ; SELECT cid FROM customers WHERE discnt < ALL (SELECT discnt FROM customers**

## 【Answer 2】改用 NOT EXISTS 谓词: **SELECT cid FROM customers WHERE discnt < ALL (SELECT discnt FROM customers WHERE city = 'Duluth' ) ; SELECT c1.cid FROM customers c1 WHERE NOT EXISTS ( SELECT \* FROM customers c2 WHERE c2.city = 'Duluth' and c2.discnt <= c1.discnt) ;**

**1**- **Find cid values of customers with discnt smaller than those of all customers who live in Duluth.**

**SELECT cid FROM customers WHERE discnt < ALL ( SELECT discnt FROM customers WHERE city = 'Duluth' ) ; SELECT c1.cid FROM customers c1 WHERE NOT EXISTS ( SELECT \* FROM customers c2 WHERE c2.city = 'Duluth' and c2.discnt <= c1.discnt) ;**

■不使用子查询无法表示该查询请求! ■必须使用带有嵌套子查询的查询表达式!

**2**-**Find cid values of customers with discnt smaller than a customer who lives in Duluth.**

**【Answer 1】**表的连接查询

**SELECT c1.cid FROM customers c1, customers c2 WHERE c2.city = 'Duluth' and c2.discnt > c1.discnt ;**

**2**-**Find cid values of customers with discnt smaller than a customer who lives in Duluth.**

**【Answer 2】量化比较查询 SELECT cid FROM customers WHERE discnt < ANY( SELECT discnt FROM customers WHERE city = 'Duluth' ) ;**

*2019/10/10 Database Principles & Programming 7*

**2**-**Find cid values of customers with discnt smaller than a customer who lives in Duluth.**

【Answer 3】改用 EXISTS 谓词查询

**SELECT c1.cid**

**FROM customers c1**

**WHERE EXISTS (**

**SELECT \* FROM customers c2 WHERE c2.city = 'Duluth' and** 

*2019/10/10 Database Principles & Programming 8* **c2.discnt > c1.discnt) ;**